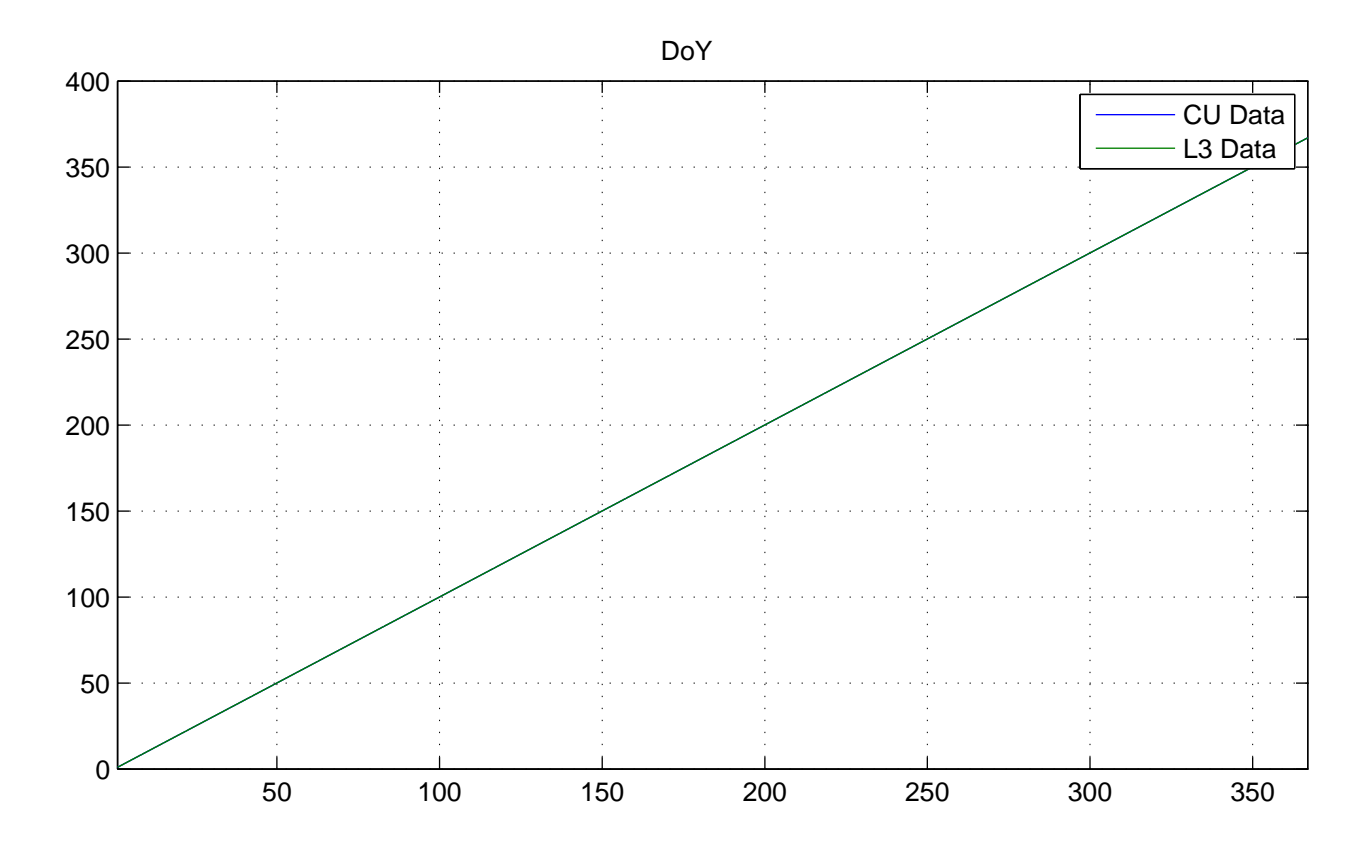

No NaNs: CU (0), L3 (0)

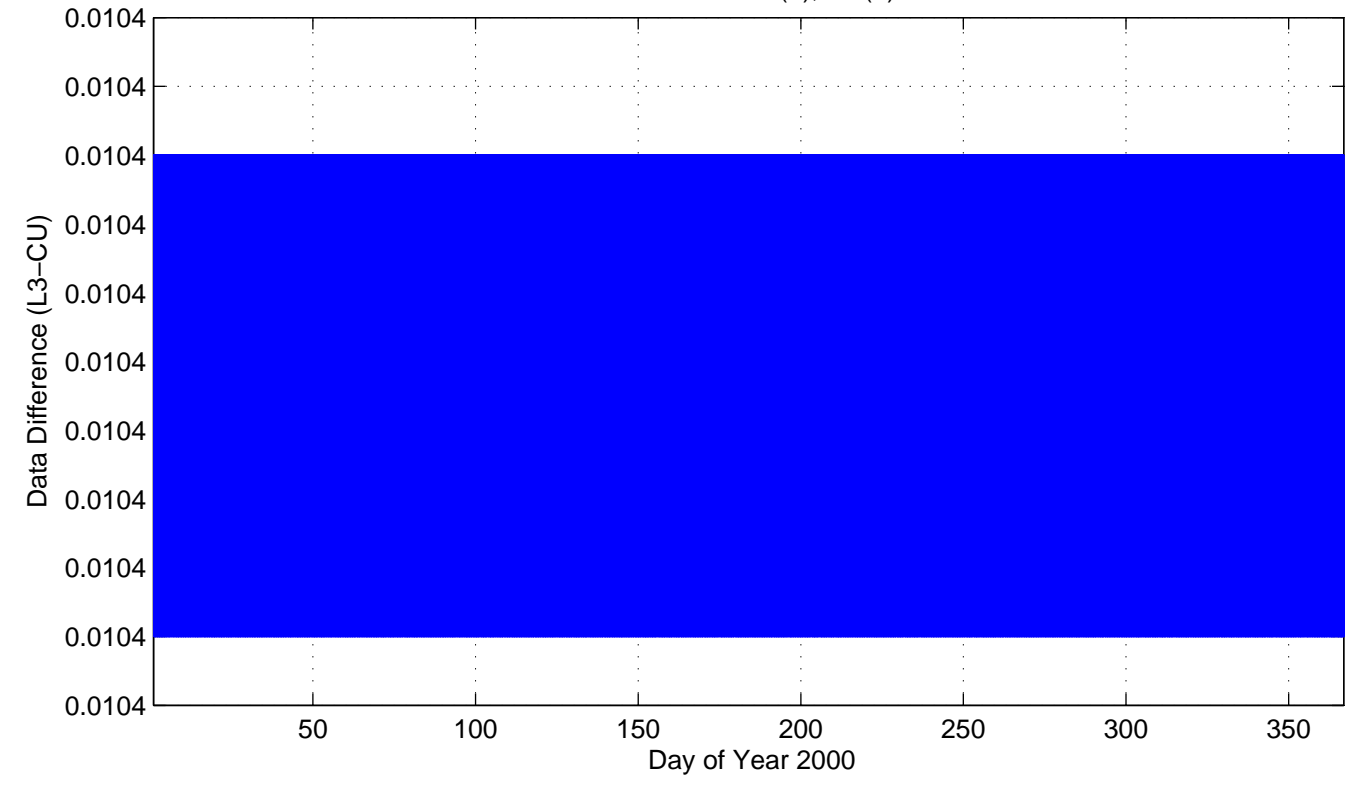

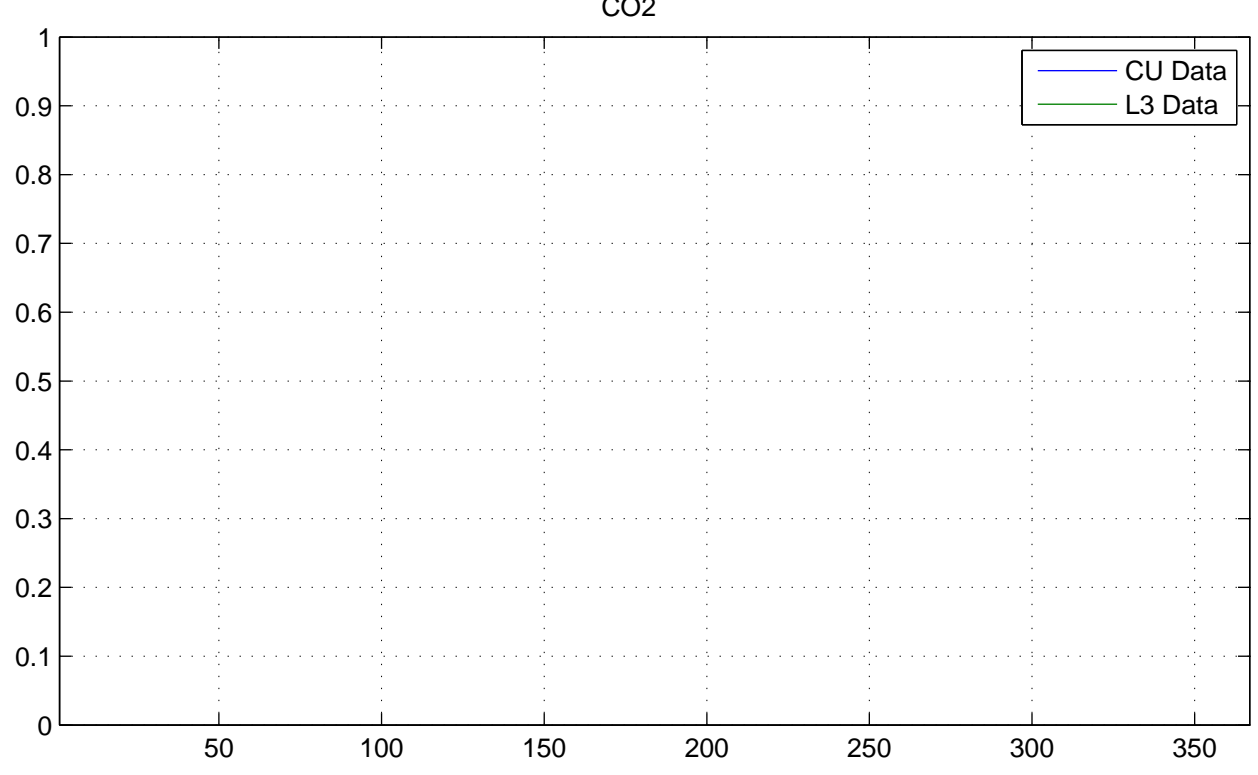

No NaNs: CU (17568), L3 (17568)

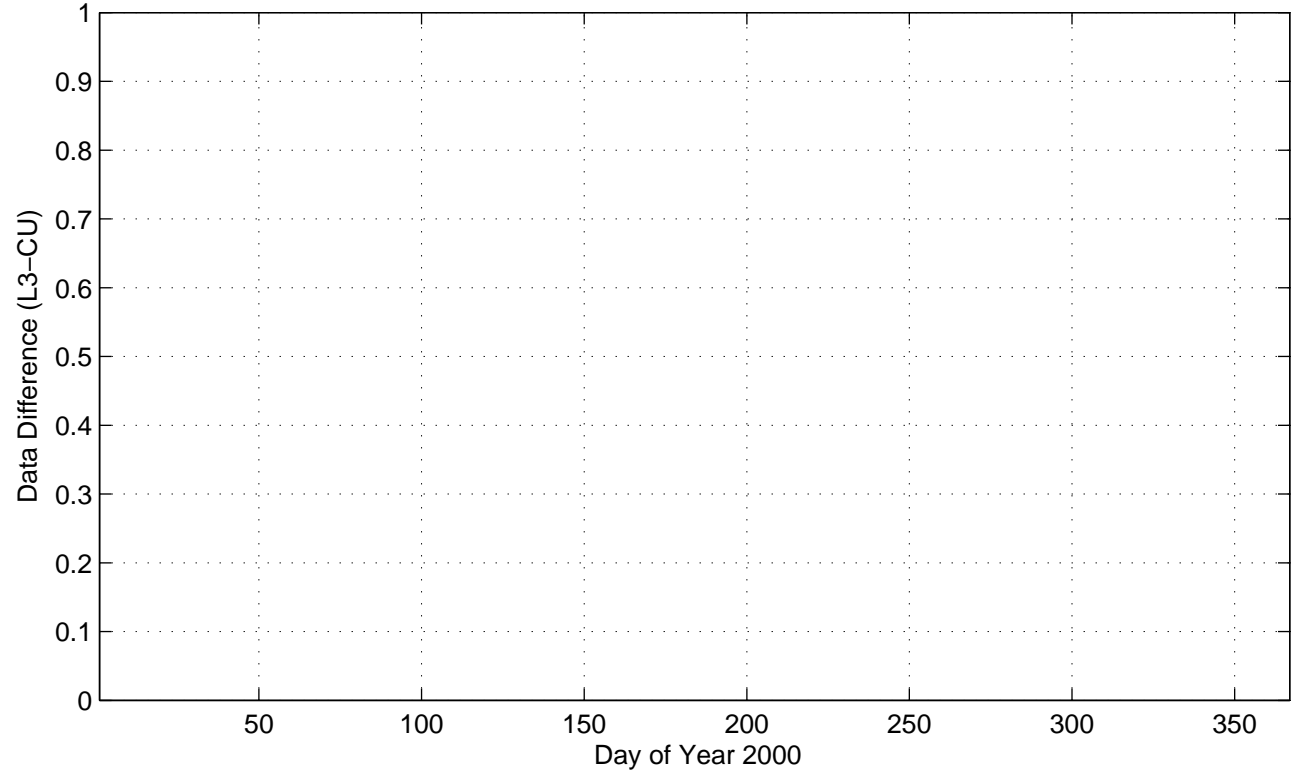

CO2

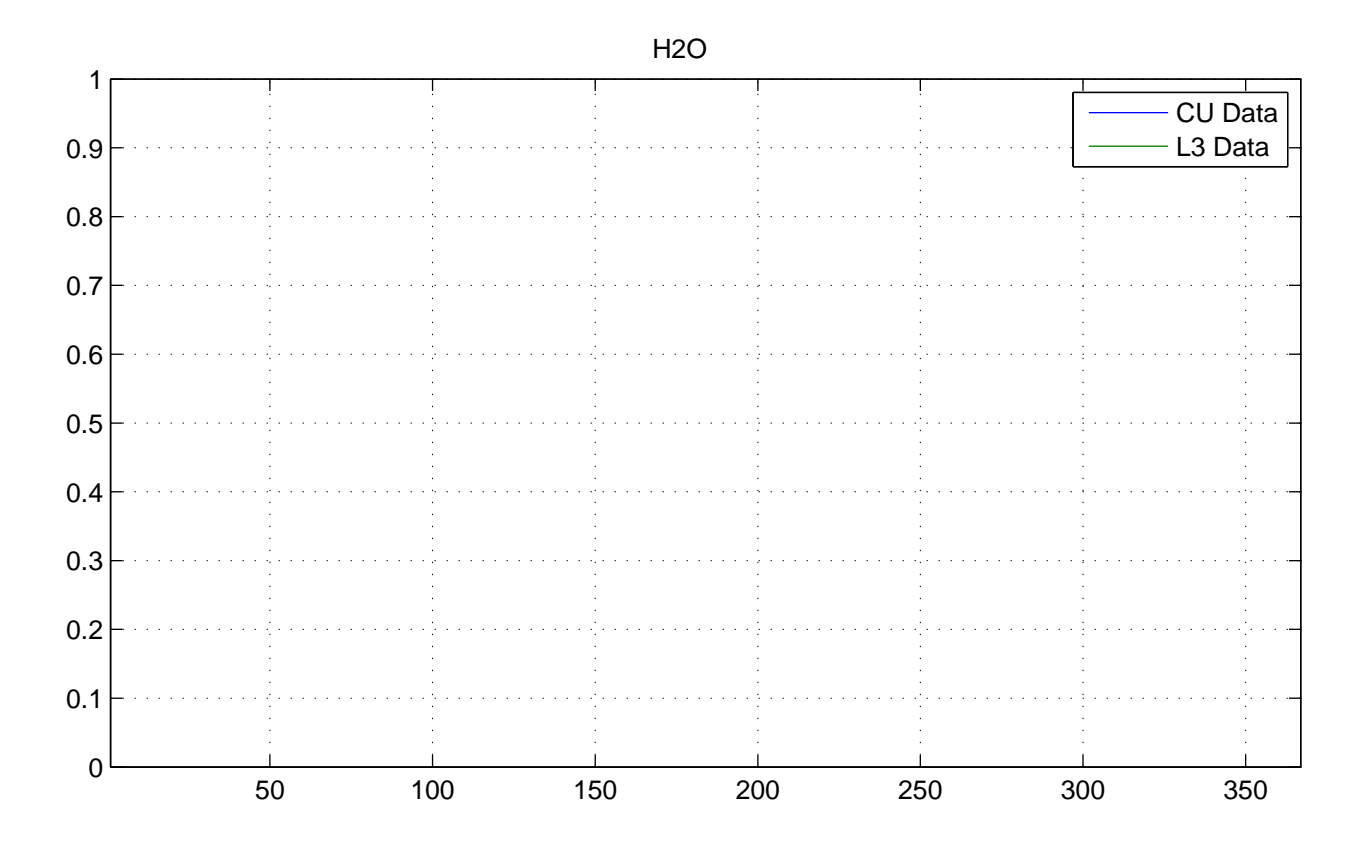

No NaNs: CU (17568), L3 (17568)

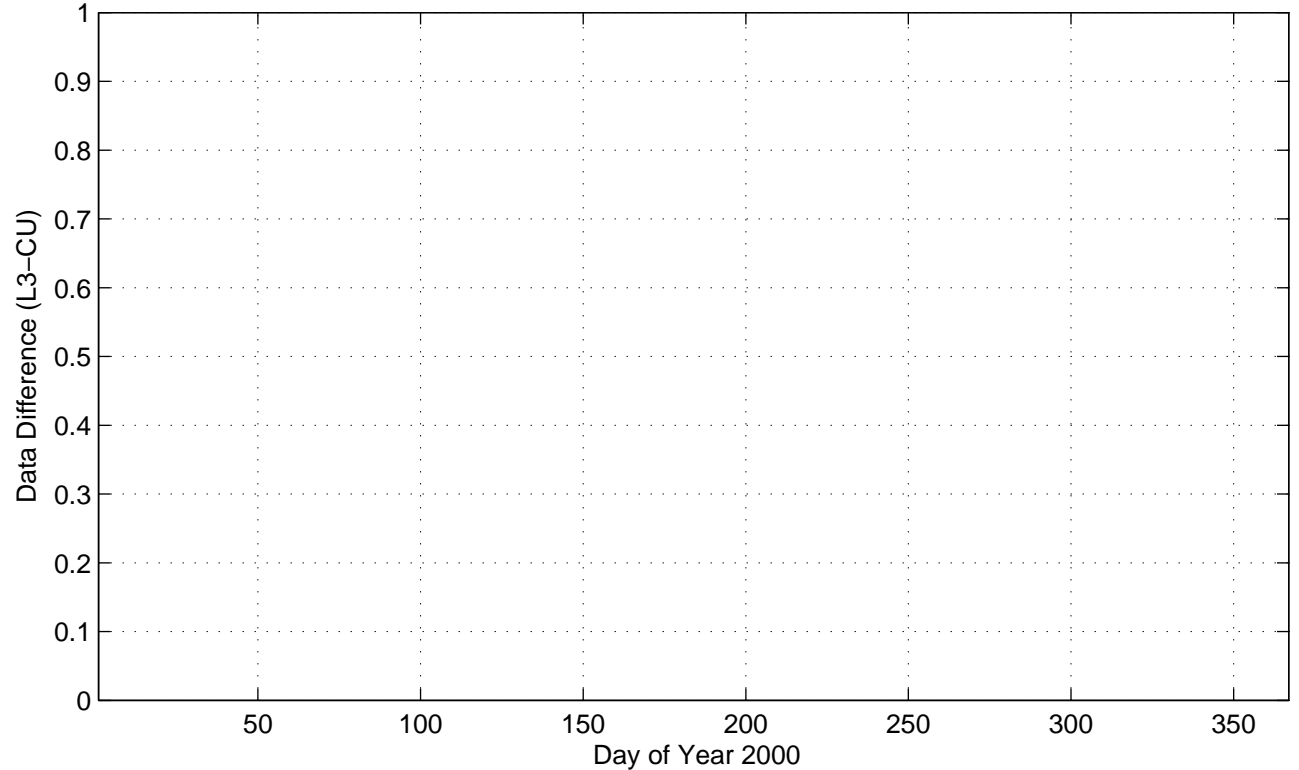

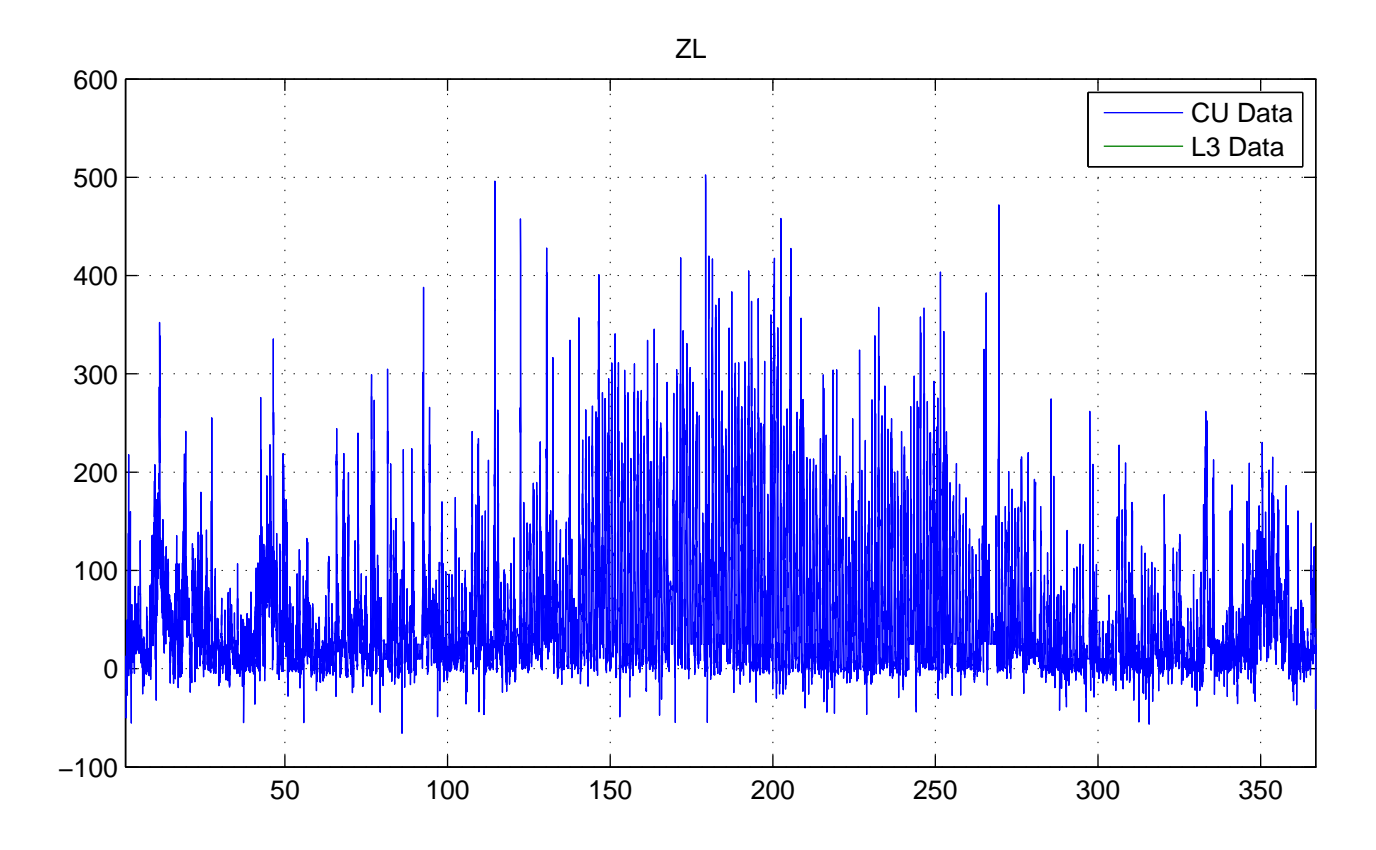

No NaNs: CU (0), L3 (17568)

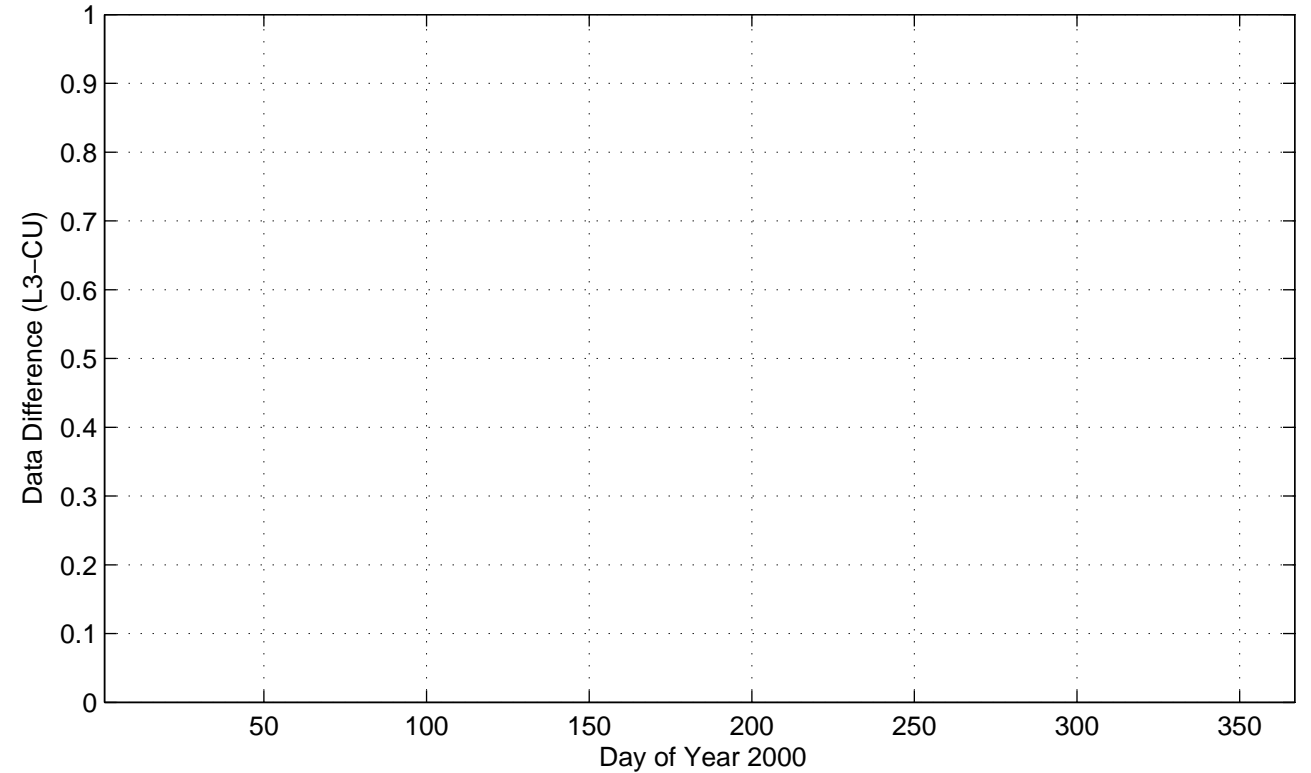

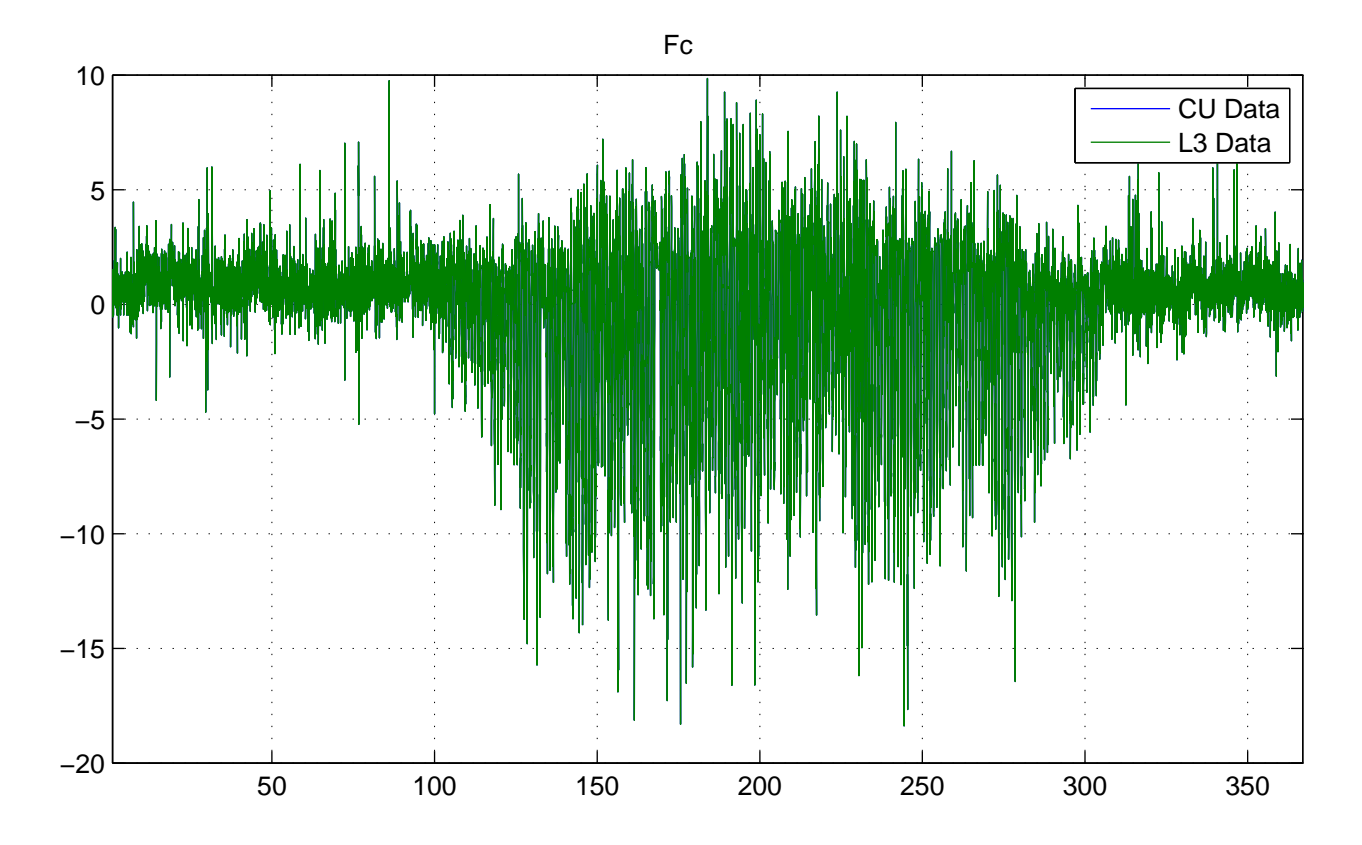

No NaNs: CU (0), L3 (0)

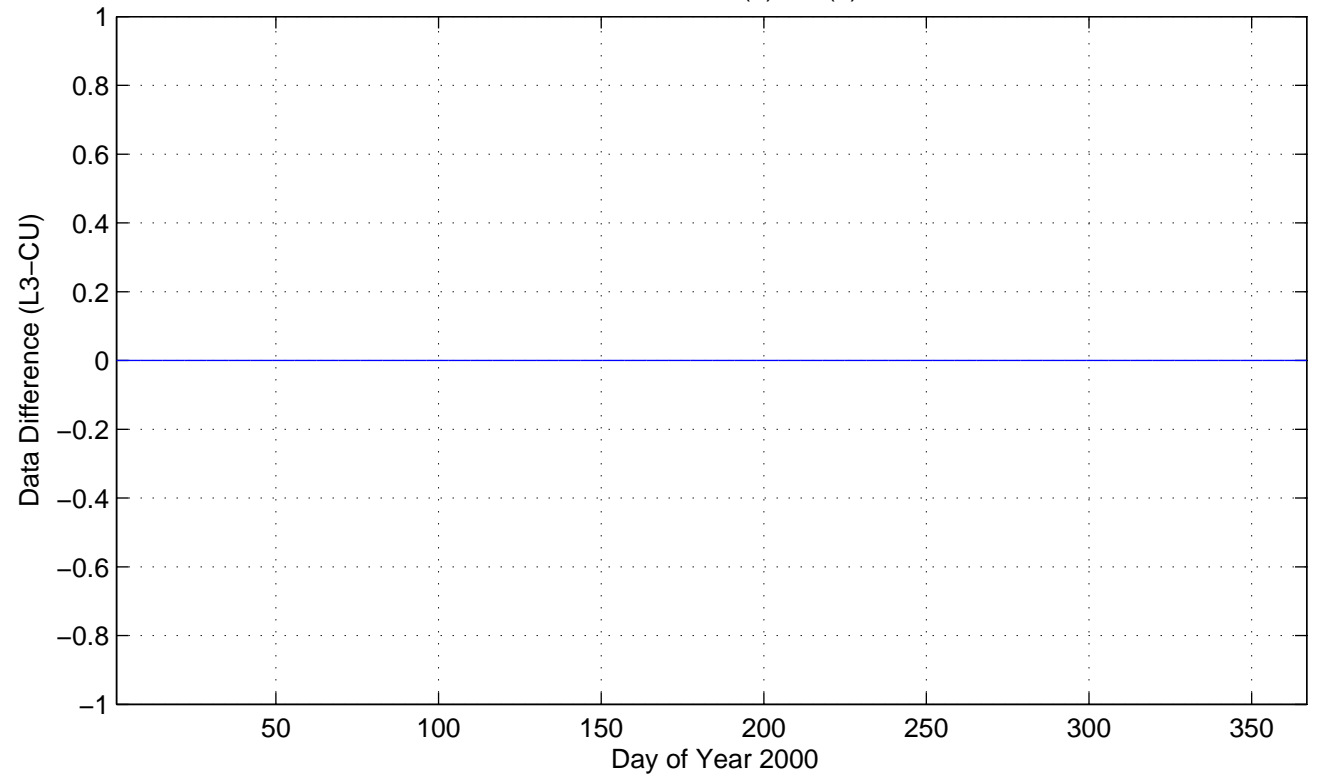

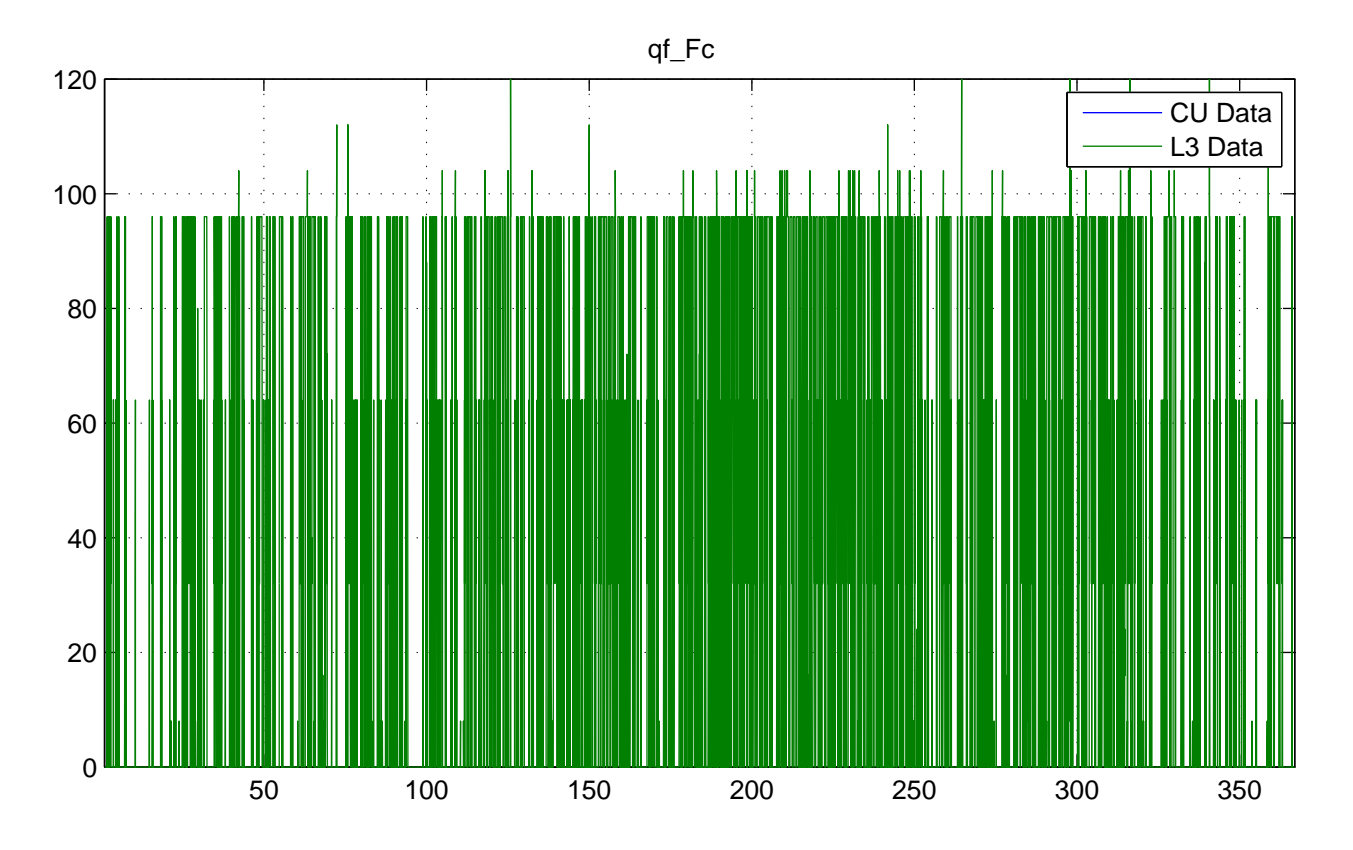

No NaNs: CU (17568), L3 (0)

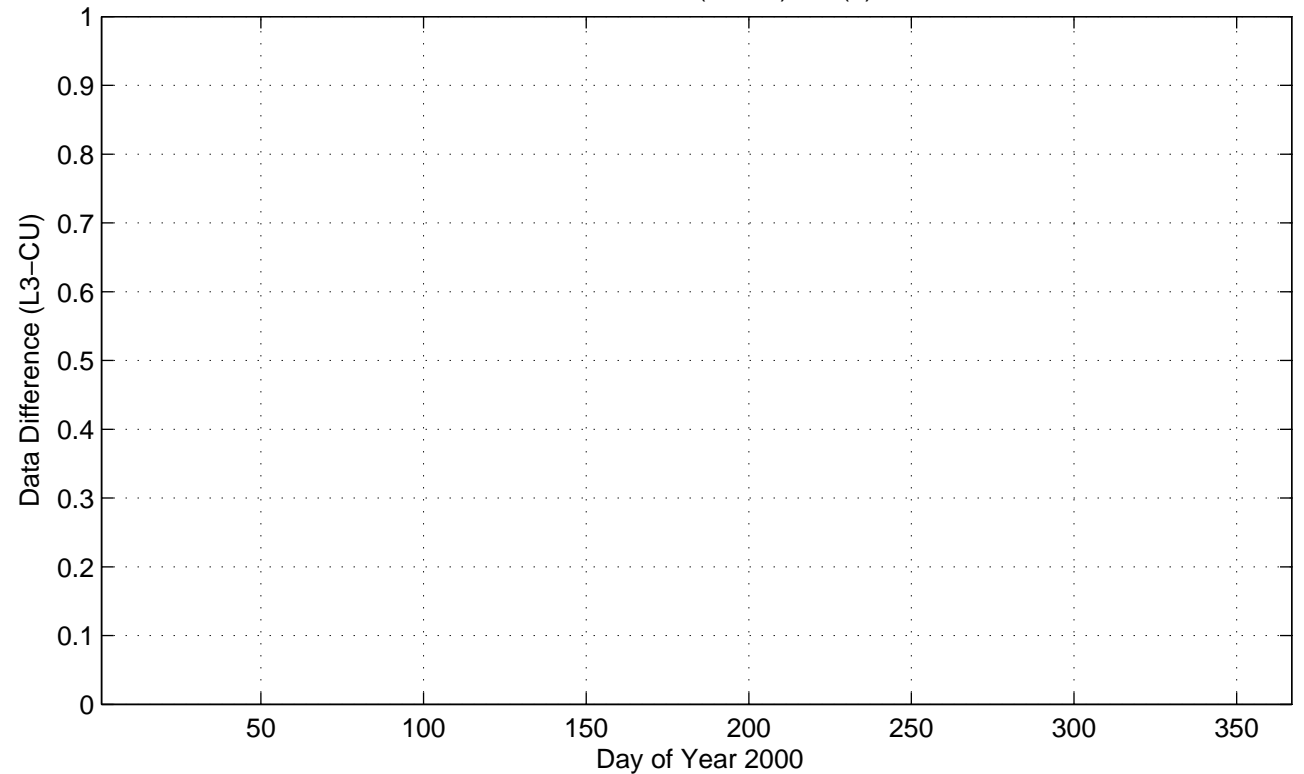

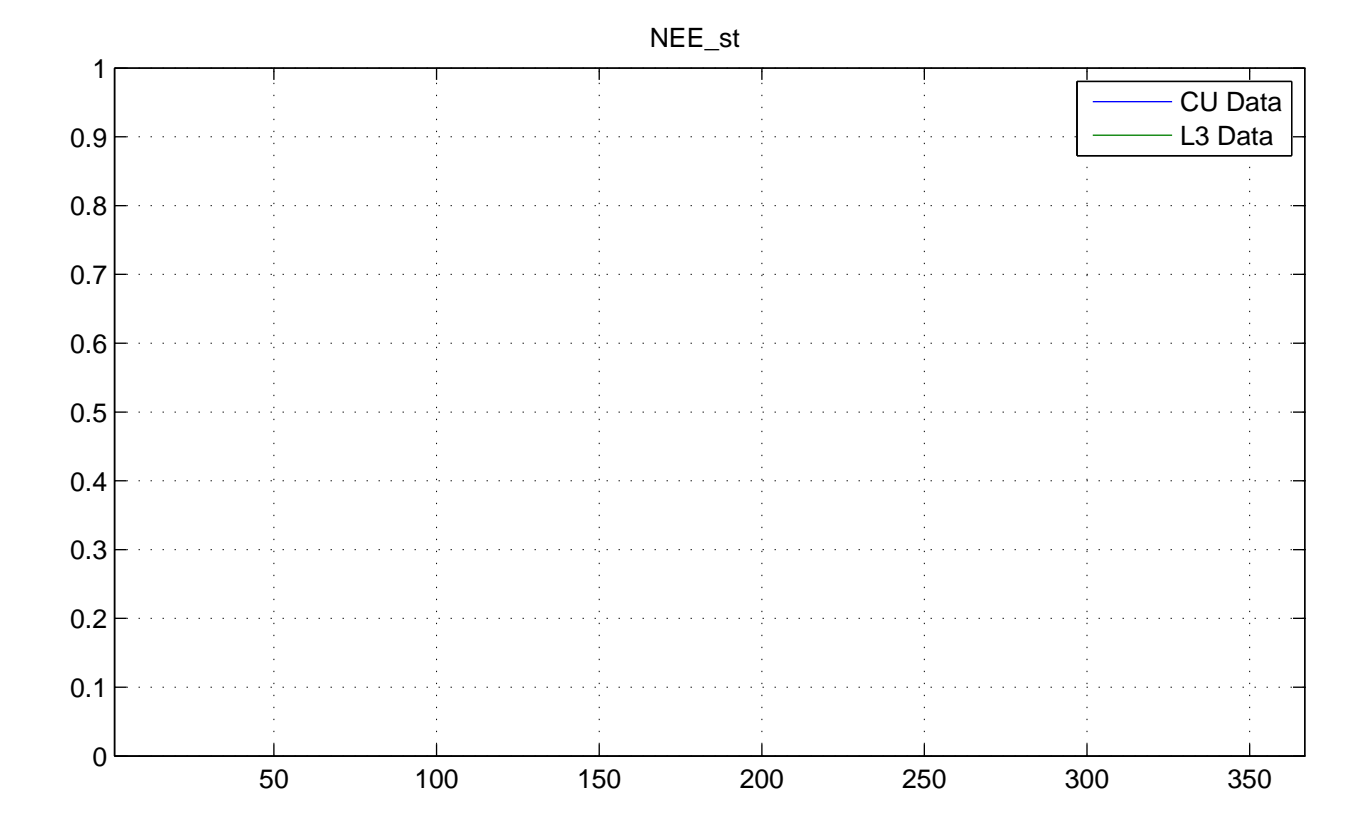

No NaNs: CU (17568), L3 (17568)

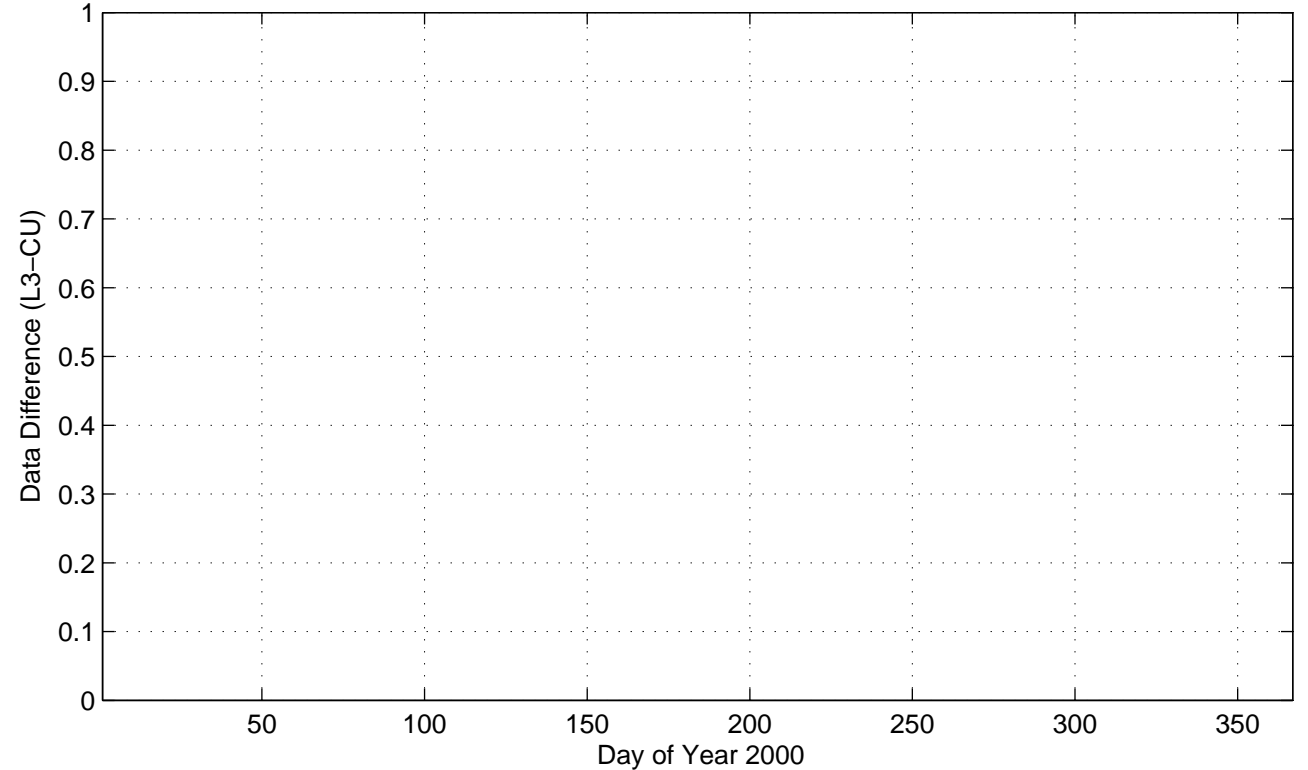

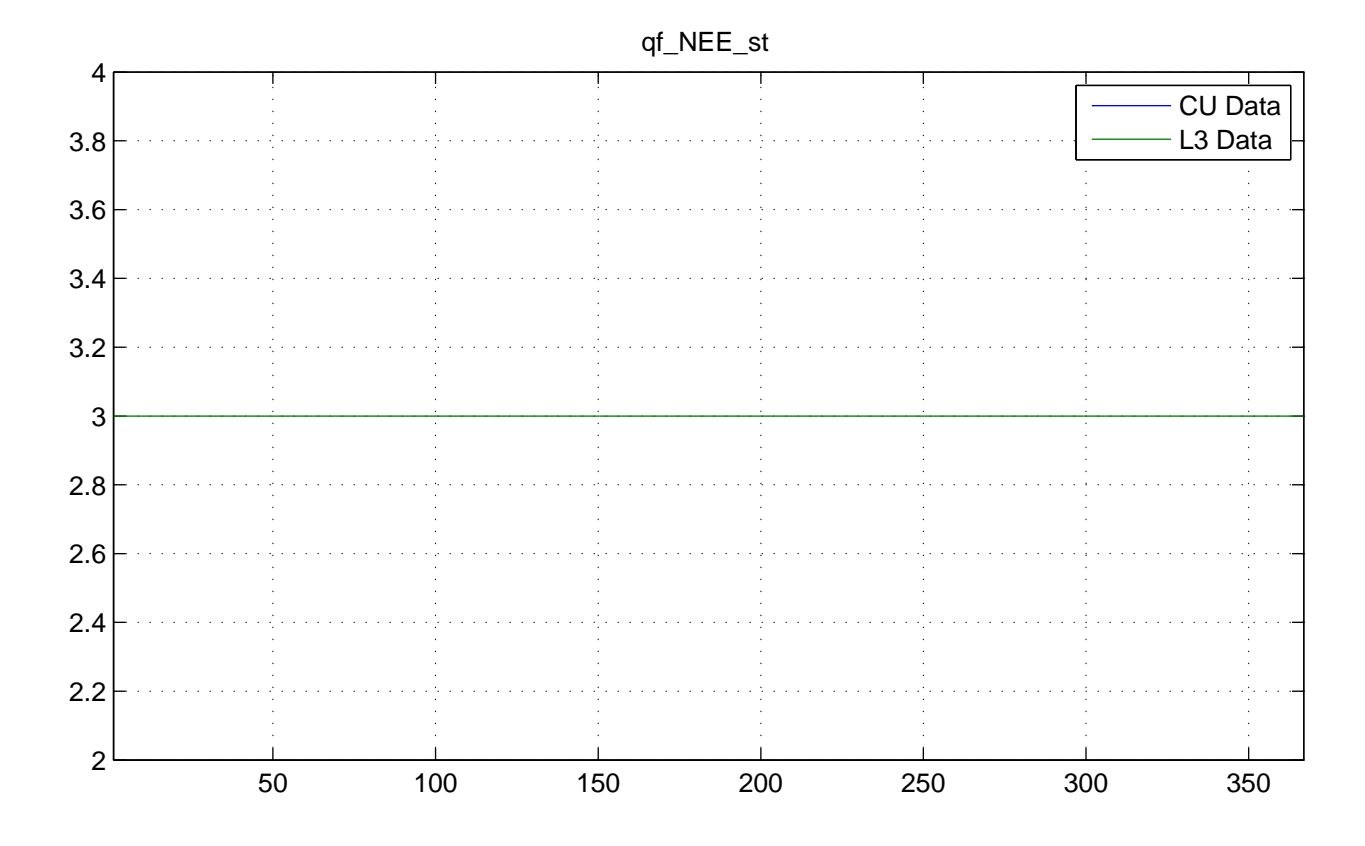

No NaNs: CU (17568), L3 (0)

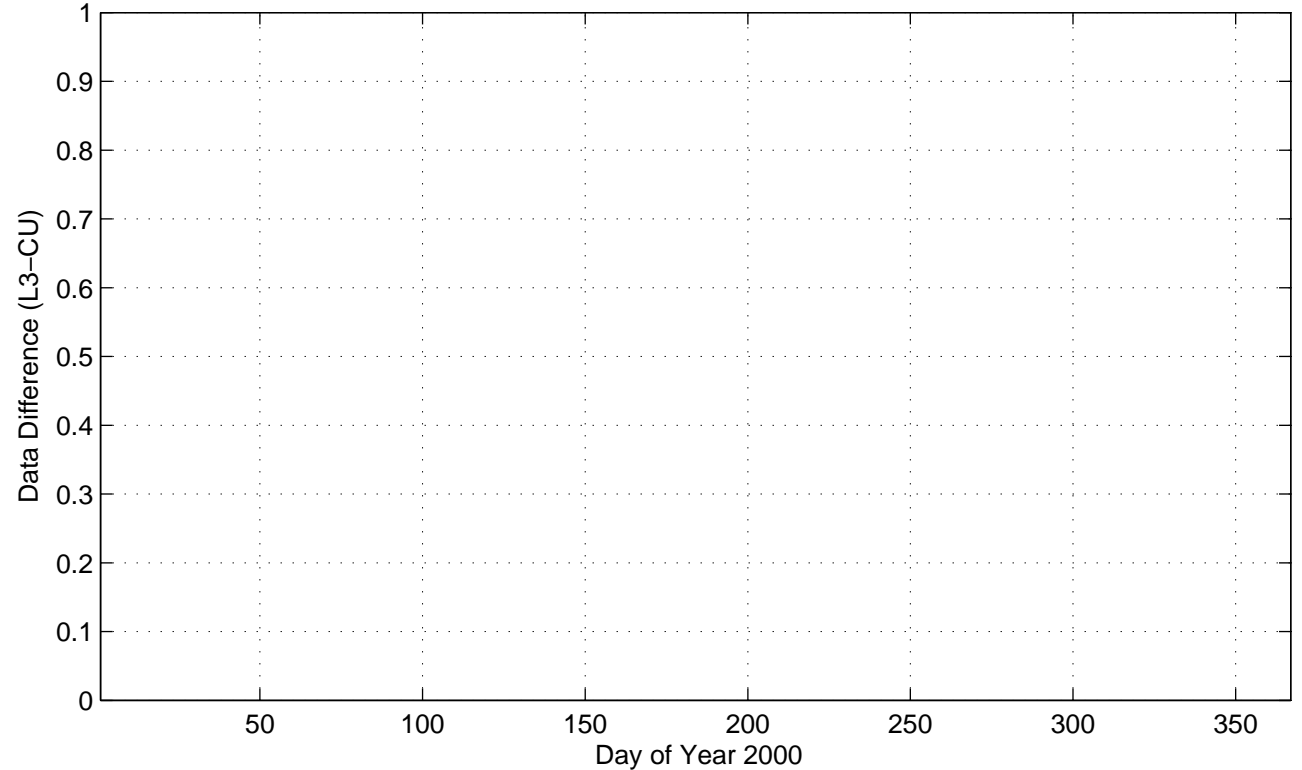

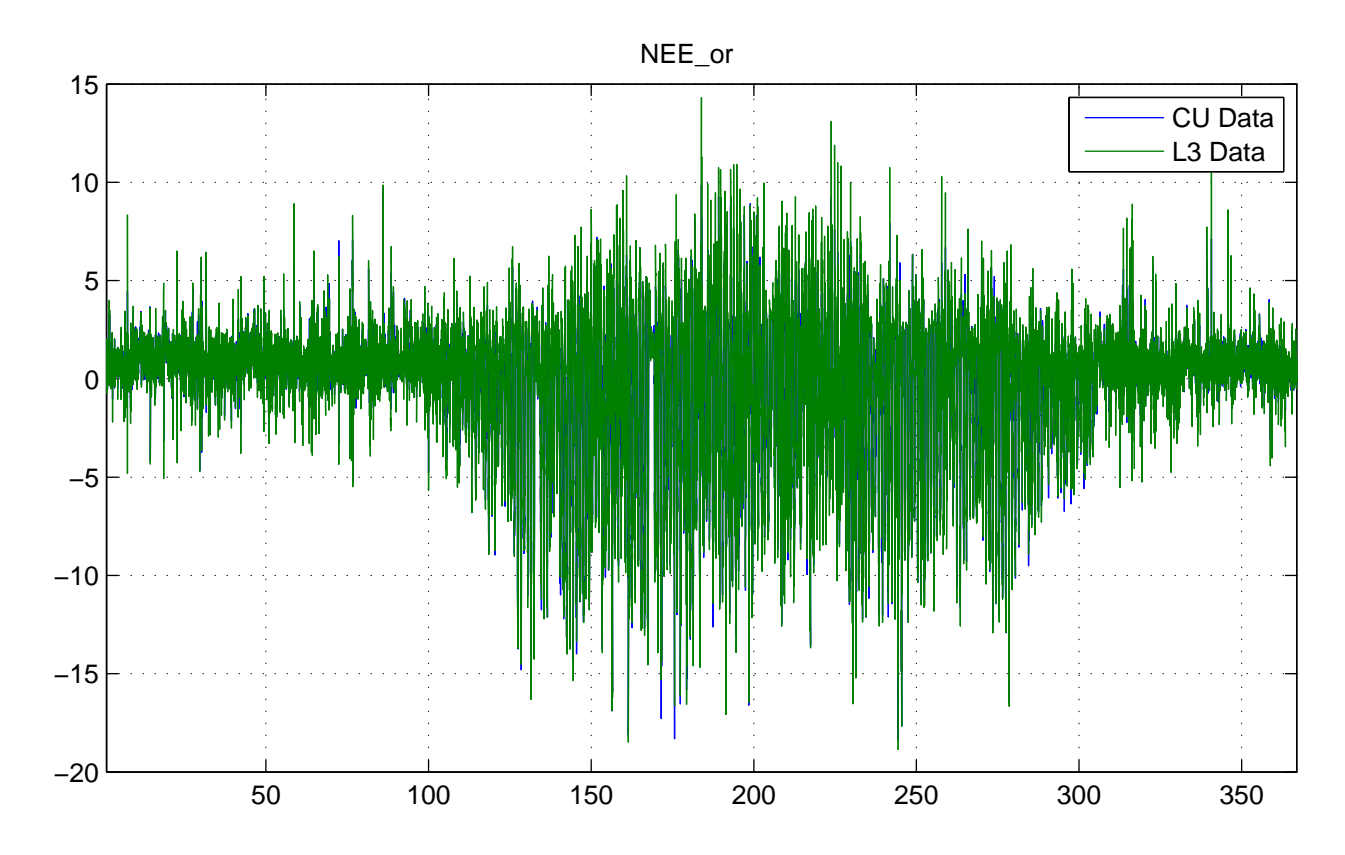

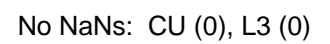

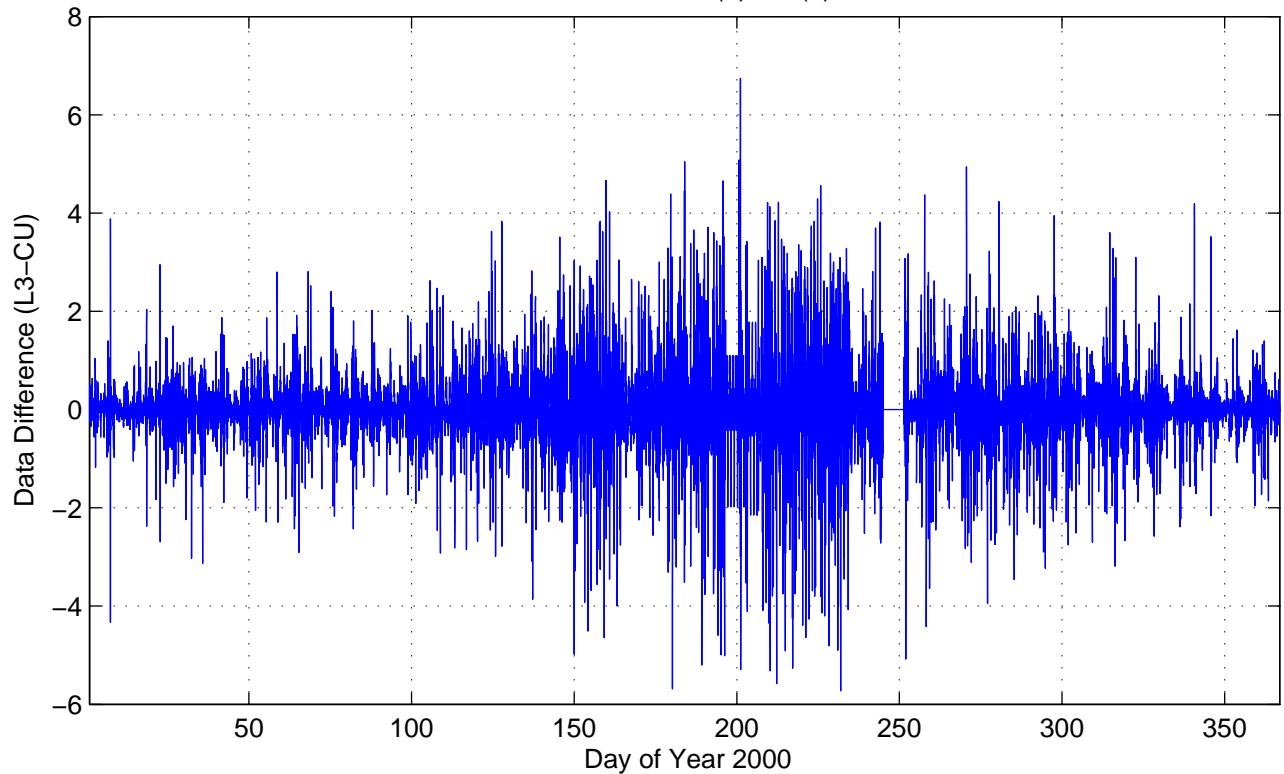

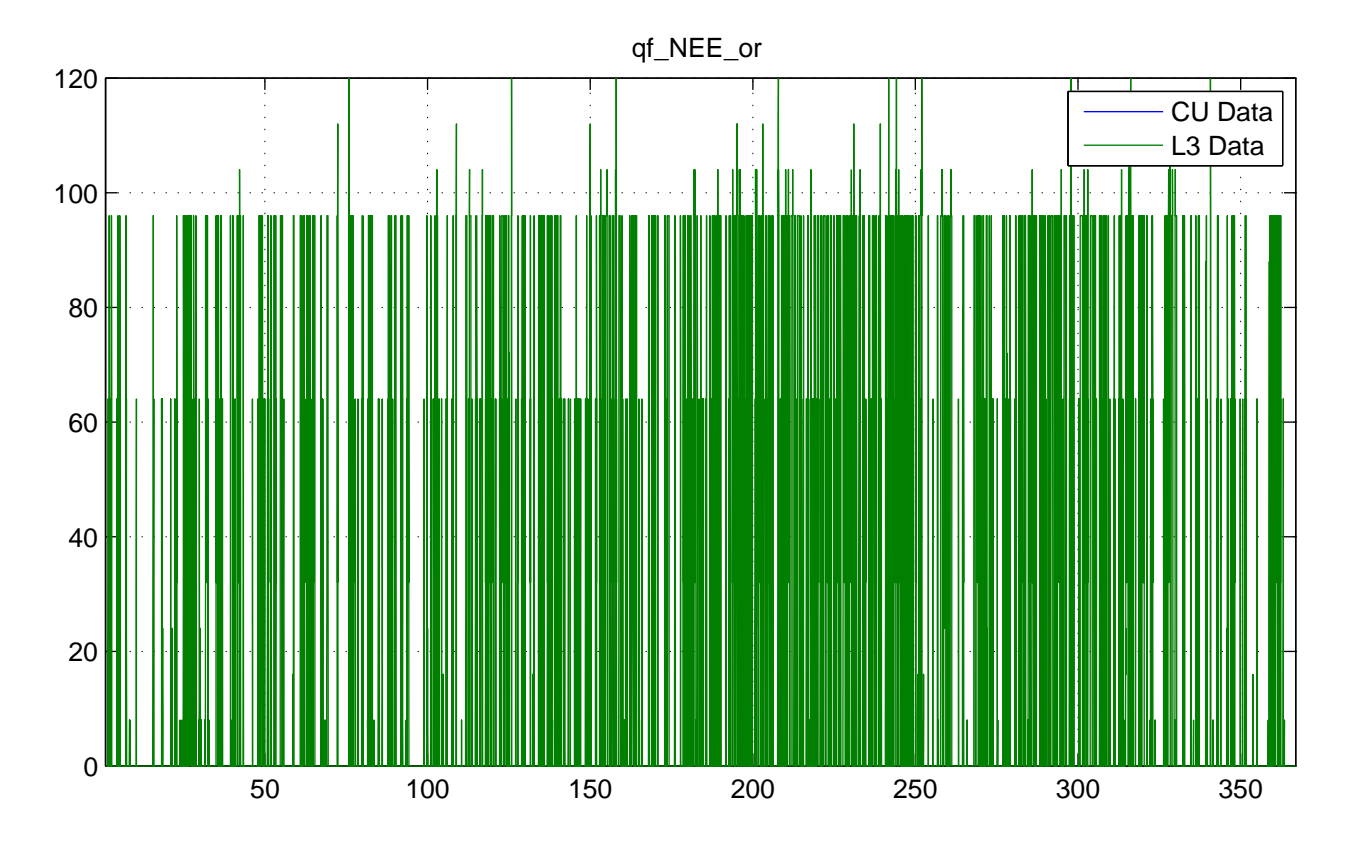

No NaNs: CU (17568), L3 (0)

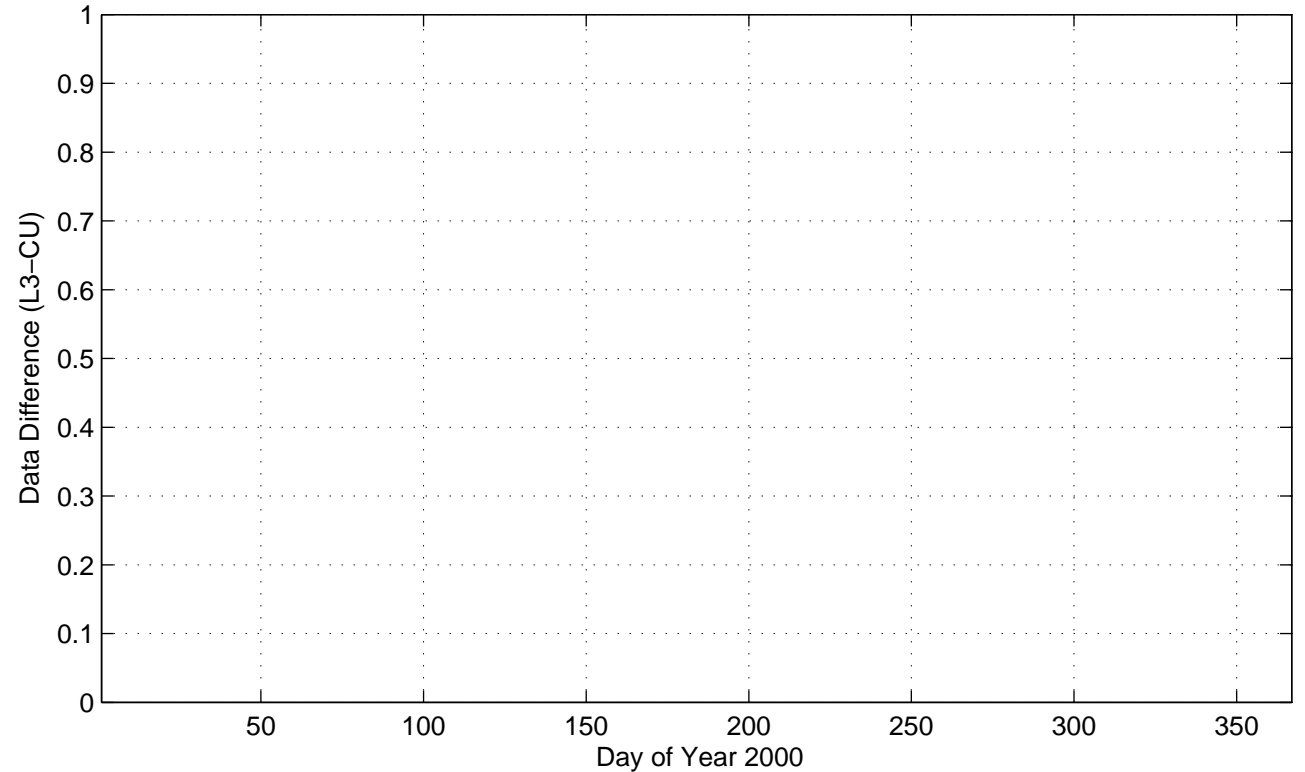

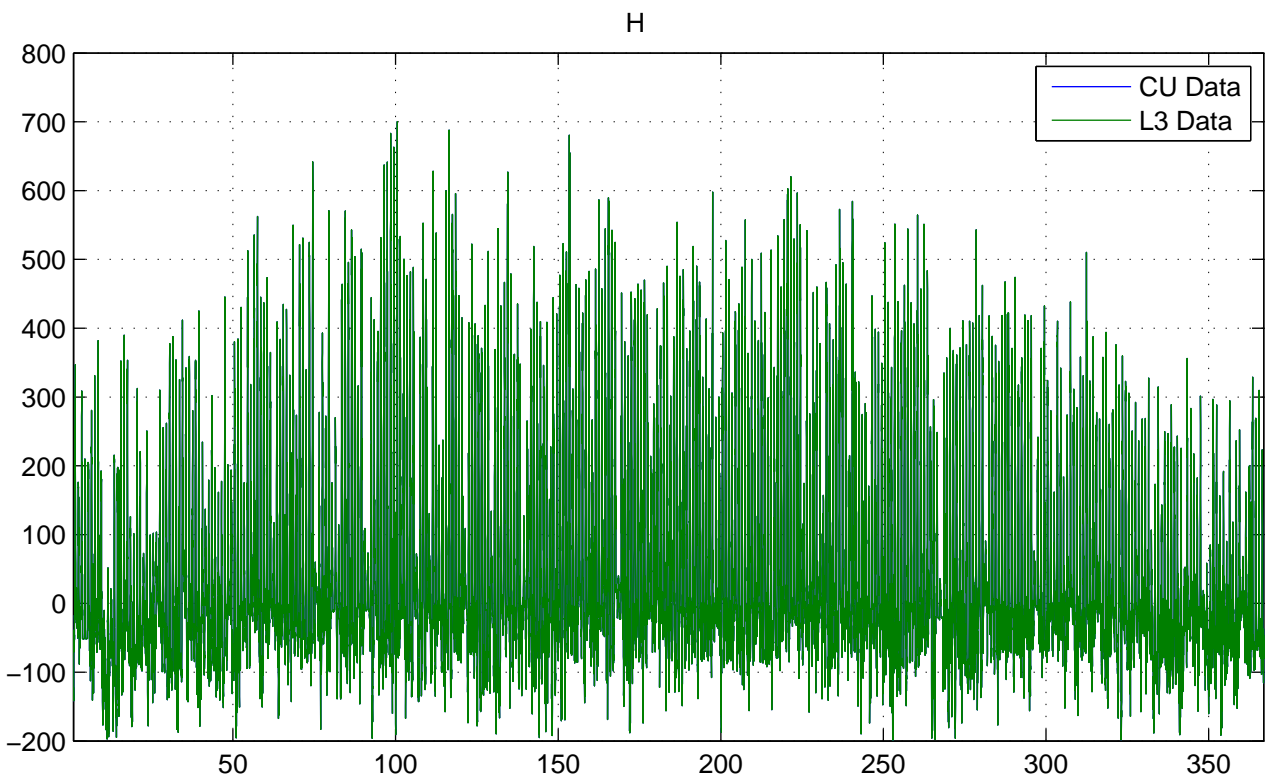

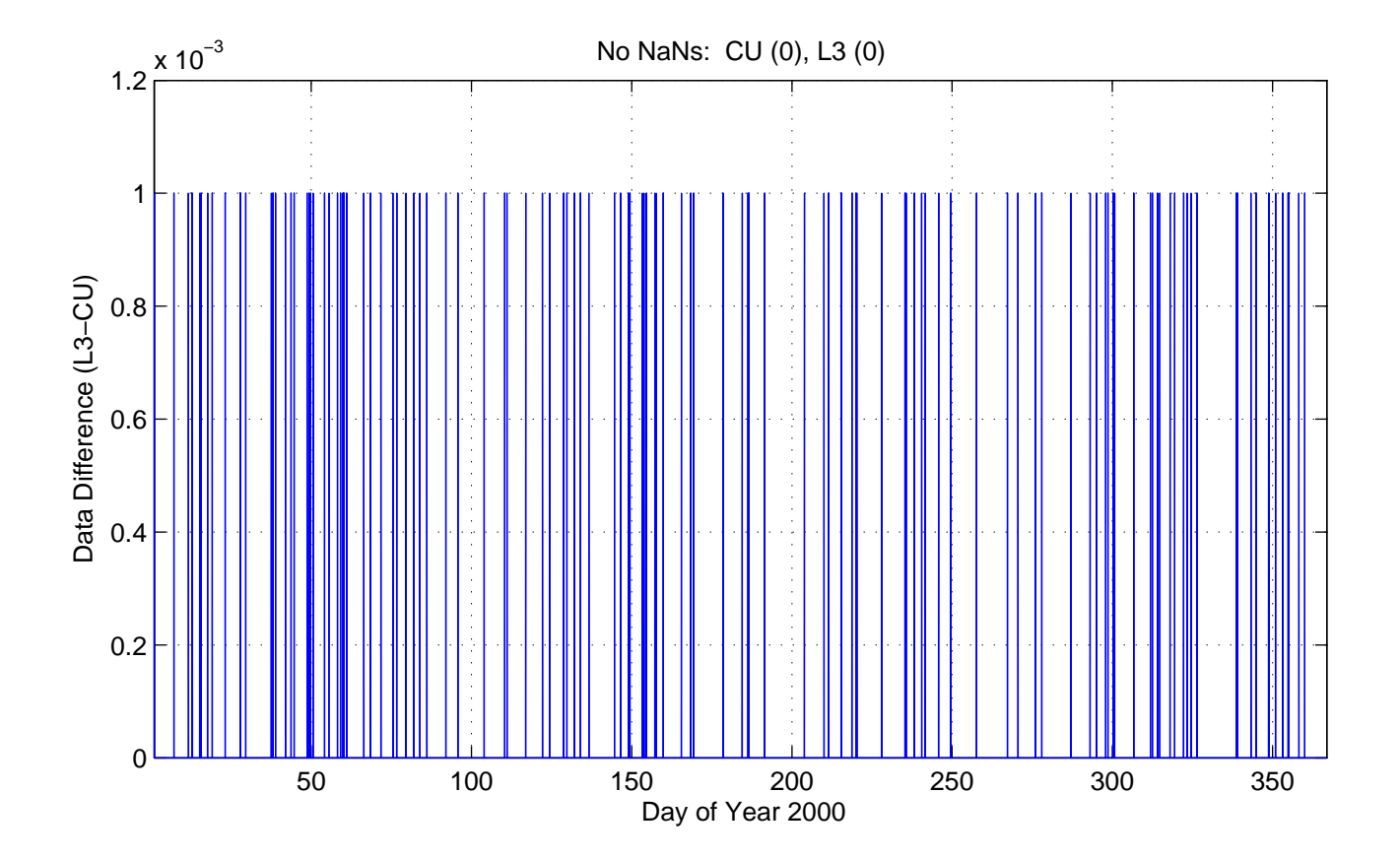

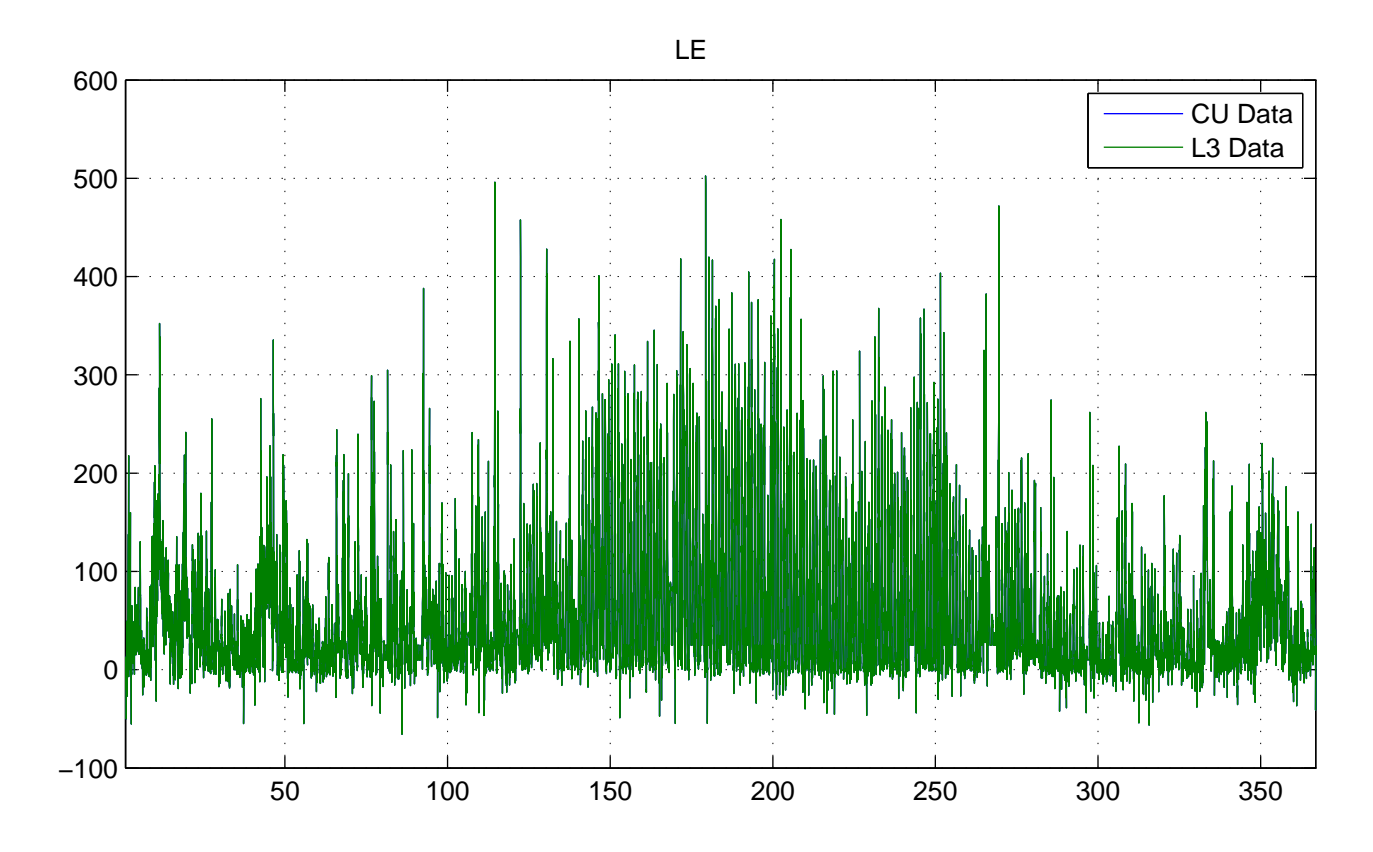

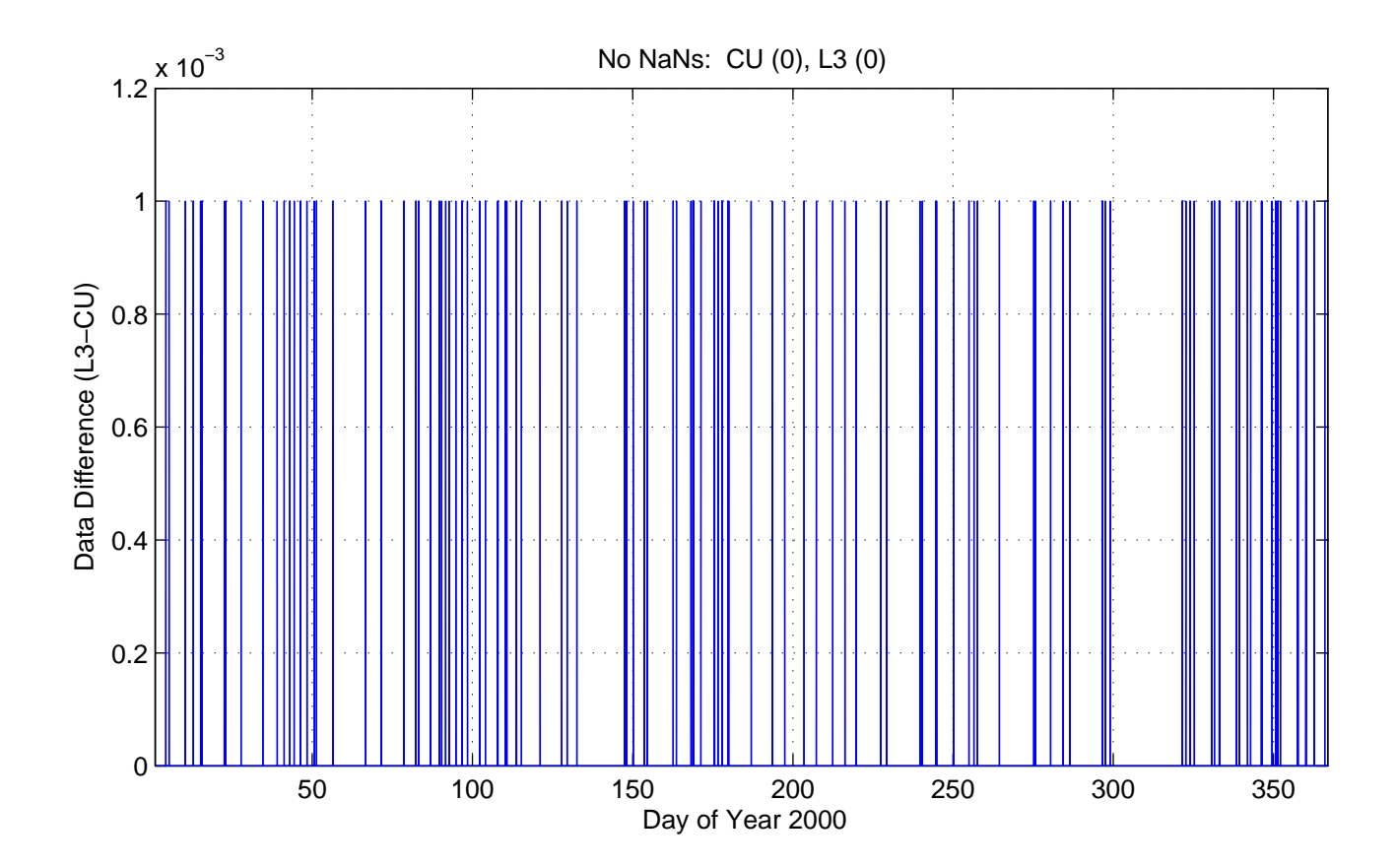

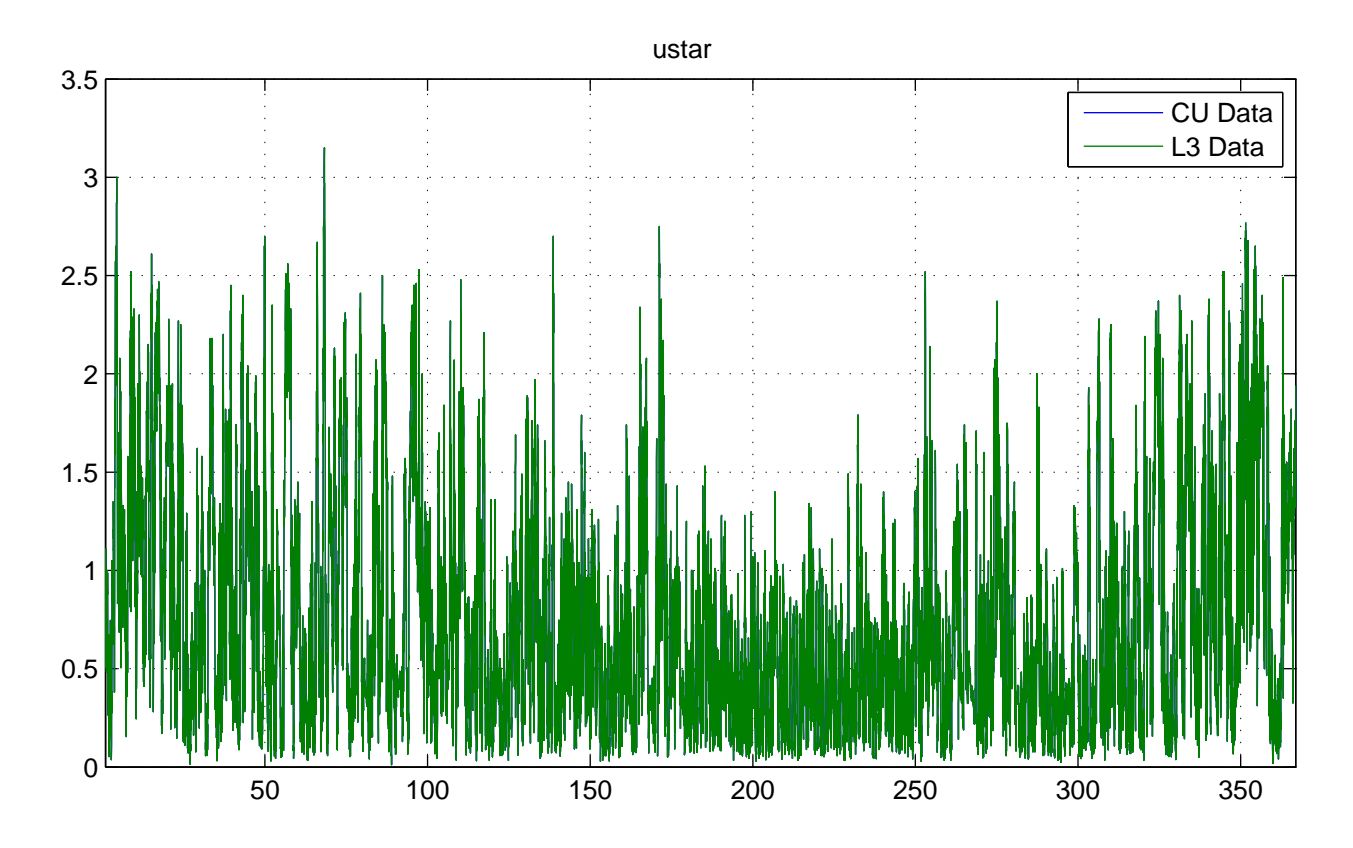

No NaNs: CU (8), L3 (8)

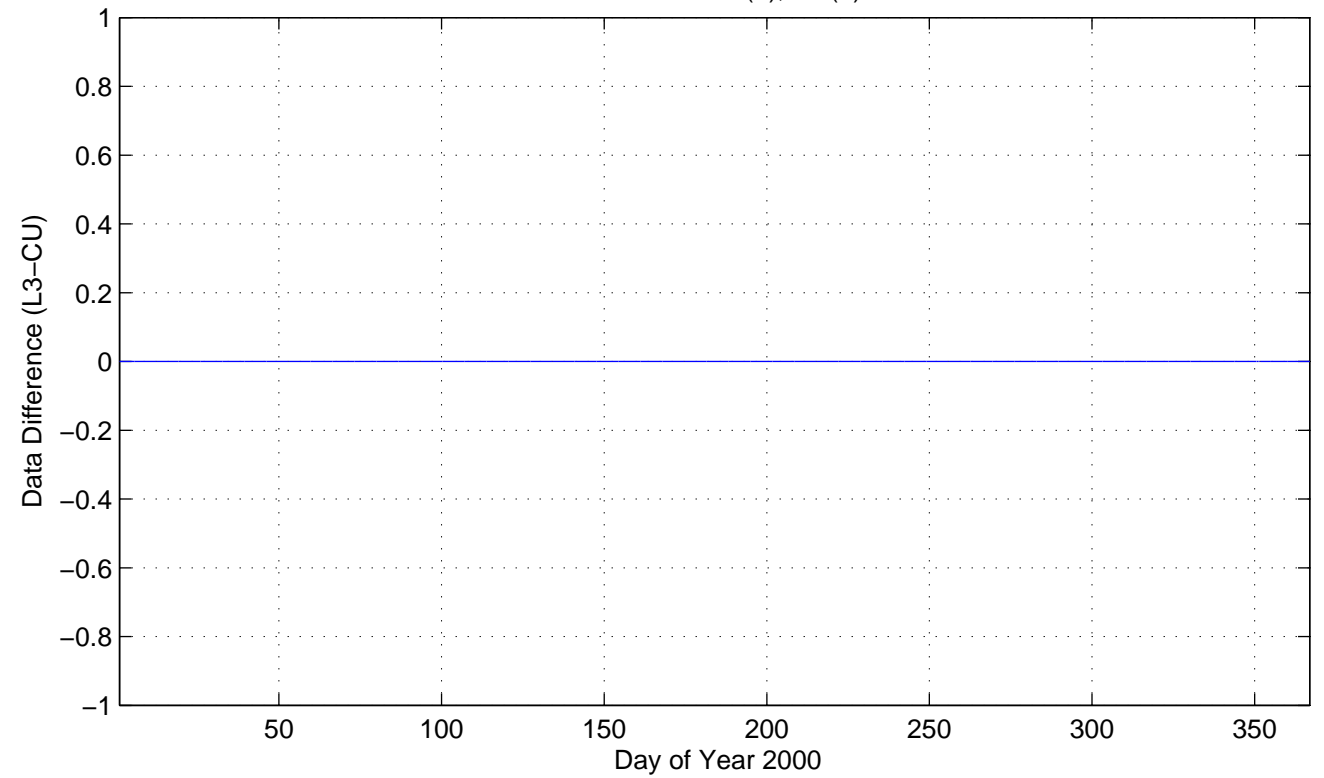

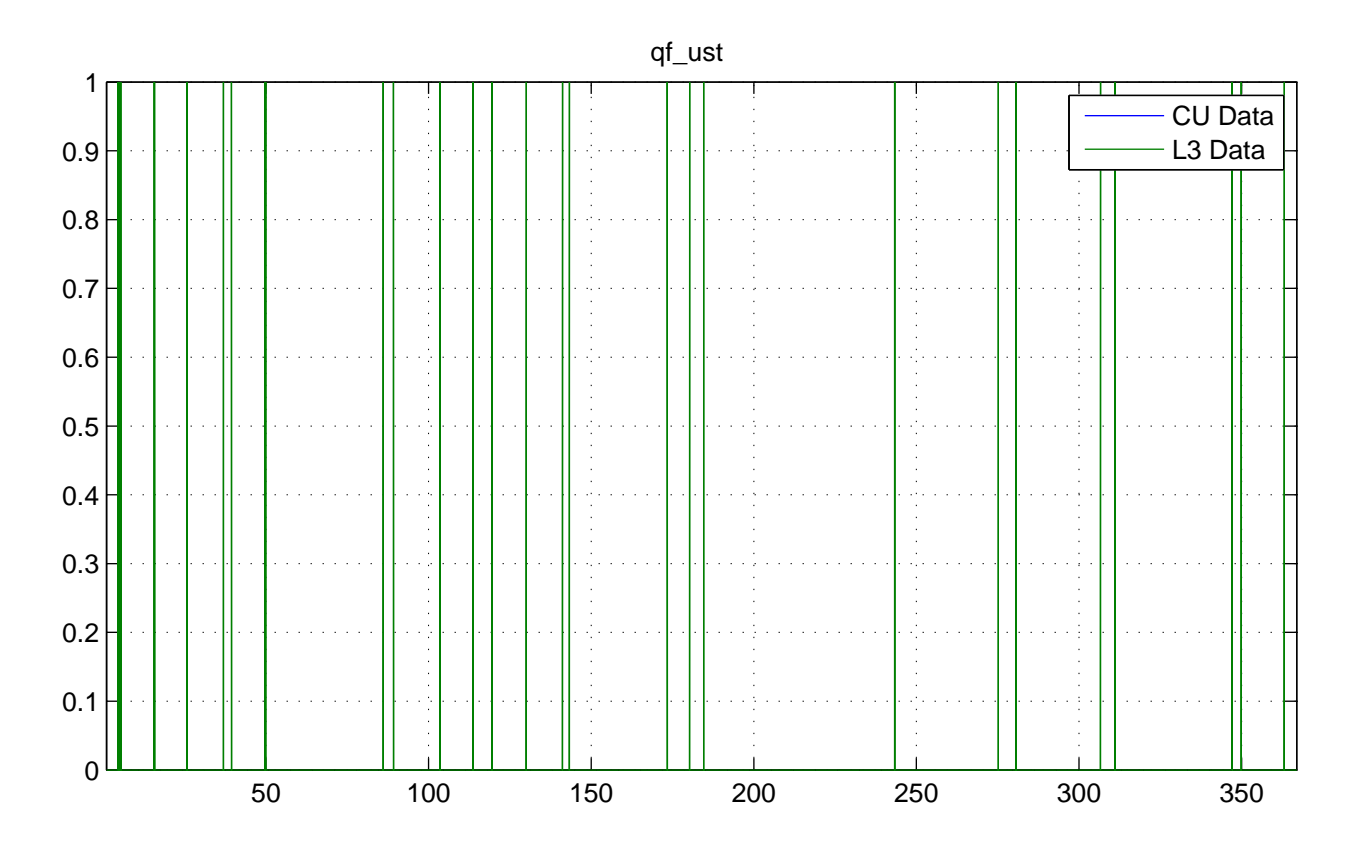

No NaNs: CU (17568), L3 (0)

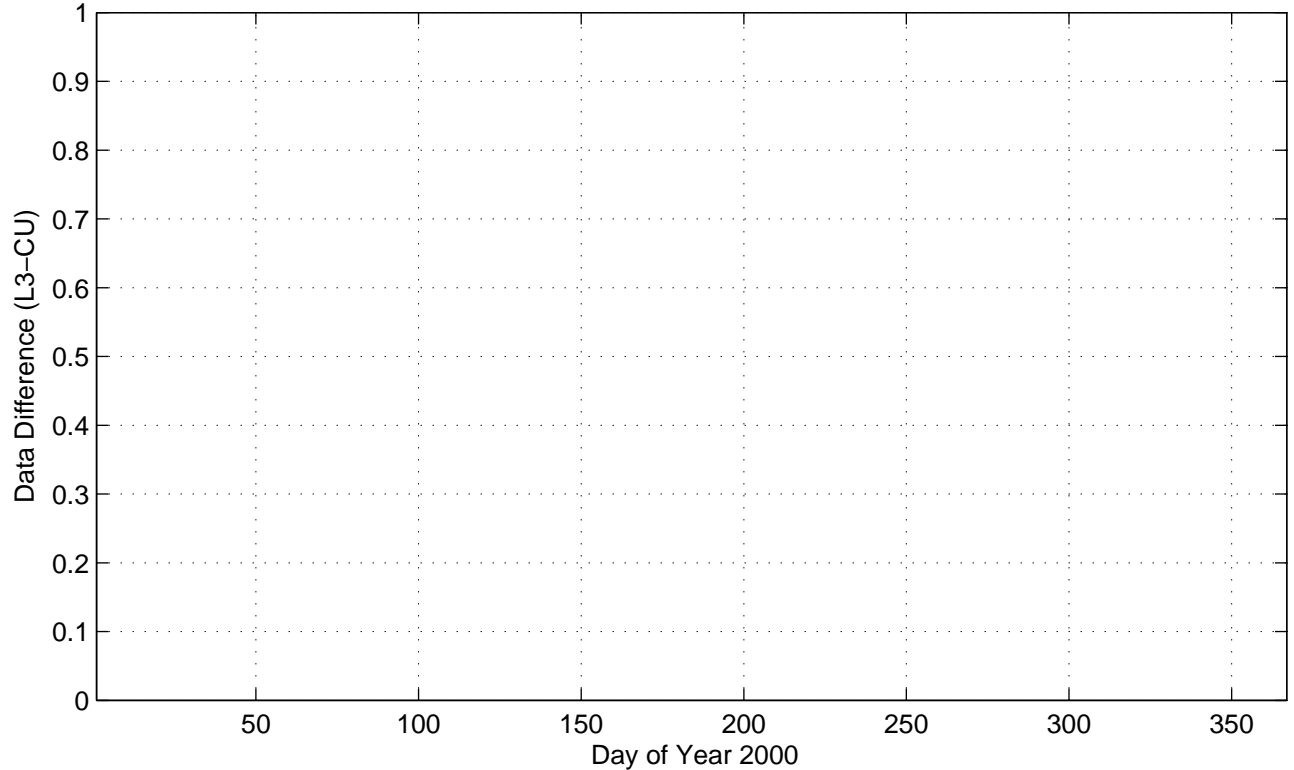

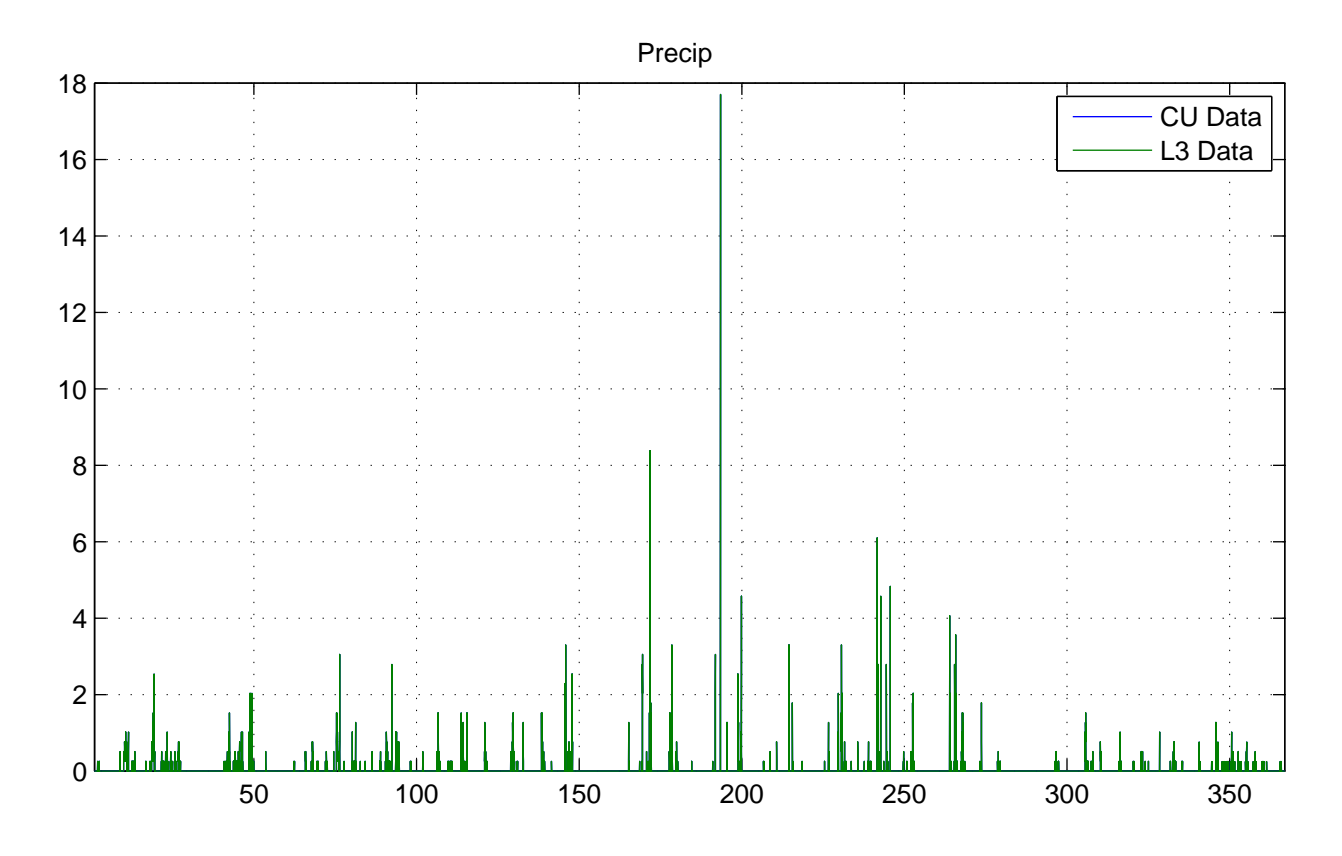

No NaNs: CU (0), L3 (0)

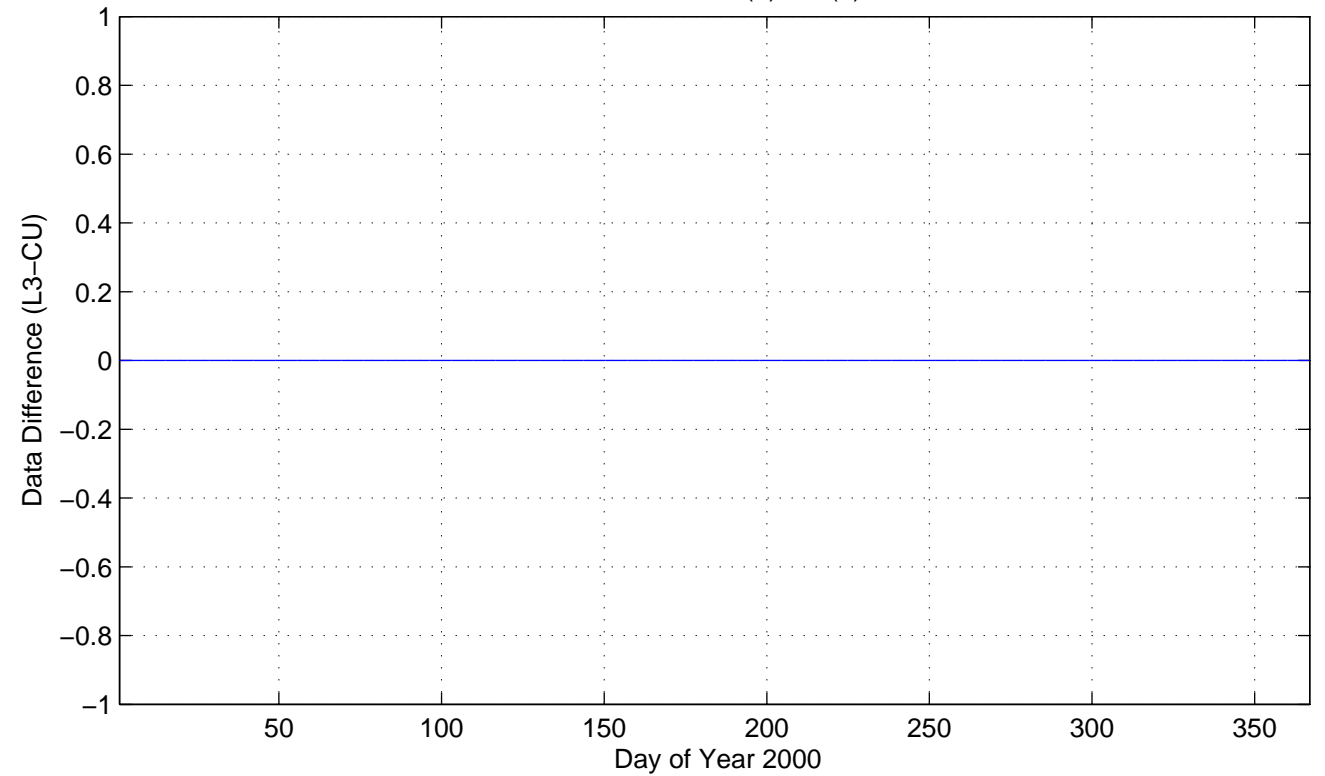

![](_page_15_Figure_1.jpeg)

No NaNs: CU (17568), L3 (111)

![](_page_15_Figure_3.jpeg)

![](_page_16_Figure_1.jpeg)

![](_page_16_Figure_2.jpeg)

![](_page_17_Figure_1.jpeg)

No NaNs: CU (17568), L3 (17568)

![](_page_17_Figure_3.jpeg)

![](_page_18_Figure_1.jpeg)

No NaNs: CU (17568), L3 (0)

![](_page_18_Figure_3.jpeg)

qf\_Rg

![](_page_19_Figure_1.jpeg)

No NaNs: CU (17568), L3 (0)

![](_page_19_Figure_3.jpeg)

![](_page_20_Figure_1.jpeg)

No NaNs: CU (17568), L3 (17568)

![](_page_20_Figure_3.jpeg)

Rr

![](_page_21_Figure_1.jpeg)

![](_page_21_Figure_2.jpeg)

![](_page_22_Figure_1.jpeg)

No NaNs: CU (17568), L3 (17568)

![](_page_22_Figure_3.jpeg)

Rd

![](_page_23_Figure_1.jpeg)

No NaNs: CU (17568), L3 (17568)

![](_page_23_Figure_3.jpeg)

![](_page_24_Figure_1.jpeg)

![](_page_24_Figure_2.jpeg)

![](_page_25_Figure_1.jpeg)

No NaNs: CU (0), L3 (0)

![](_page_25_Figure_3.jpeg)

![](_page_26_Figure_1.jpeg)

No NaNs: CU (17568), L3 (17568)

![](_page_26_Figure_3.jpeg)

Ts2

![](_page_27_Figure_1.jpeg)

No NaNs: CU (17568), L3 (17568)

![](_page_27_Figure_3.jpeg)

![](_page_28_Figure_1.jpeg)

No NaNs: CU (17568), L3 (17568)

![](_page_28_Figure_3.jpeg)

![](_page_29_Figure_1.jpeg)

![](_page_29_Figure_2.jpeg)

![](_page_30_Figure_1.jpeg)

No NaNs: CU (17568), L3 (17568)

![](_page_30_Figure_3.jpeg)

G2

![](_page_31_Figure_1.jpeg)

No NaNs: CU (0), L3 (0)

![](_page_31_Figure_3.jpeg)

![](_page_32_Figure_1.jpeg)

![](_page_32_Figure_2.jpeg)

![](_page_33_Figure_1.jpeg)

![](_page_33_Figure_2.jpeg)